LARTIN Mercredi 25 fevrier 2015

## LOI UNIFOME

## I/ Histogramme sur 100 valeurs suivre [ce lien](http://irem.univ-reunion.fr/spip.php?article684#)

• Pour avoir un nombre aléatoire on fait:

affiche alea()

• Pour avoir une liste de nombres aléatoires on fait:

liste= (alea() for n in [1..100]) affiche liste

• Pour dessiner un histogramme

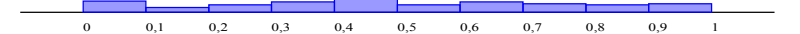

## II/ Histogramme sur 10000 valeurs

• Pour avoir un nombre aléatoire on fait :

affiche alea()

• Pour avoir une liste de nombre aléatoires on fait :

```
liste= (alea() for n in [1..1000])
affiche liste
```
• Pour dessiner un histogramme

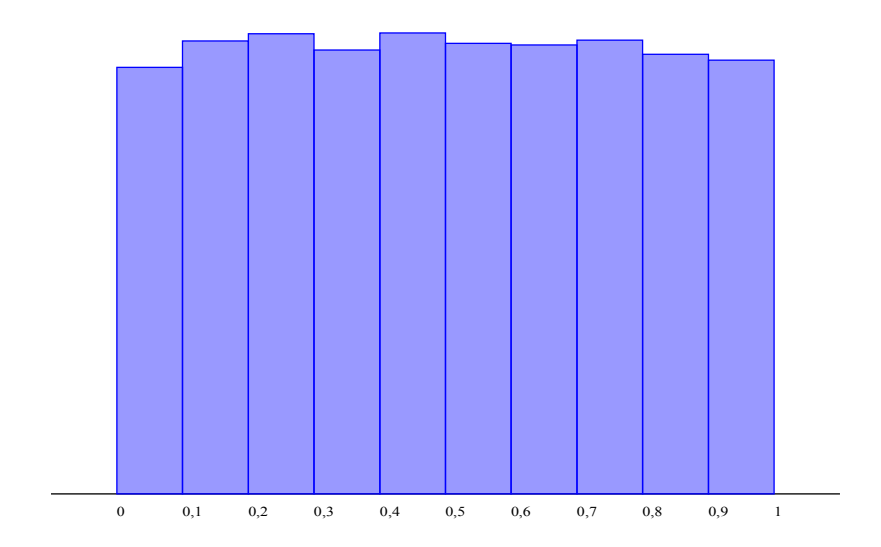